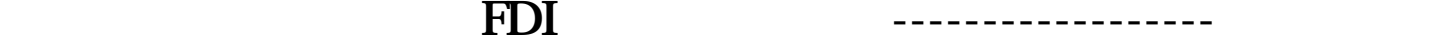

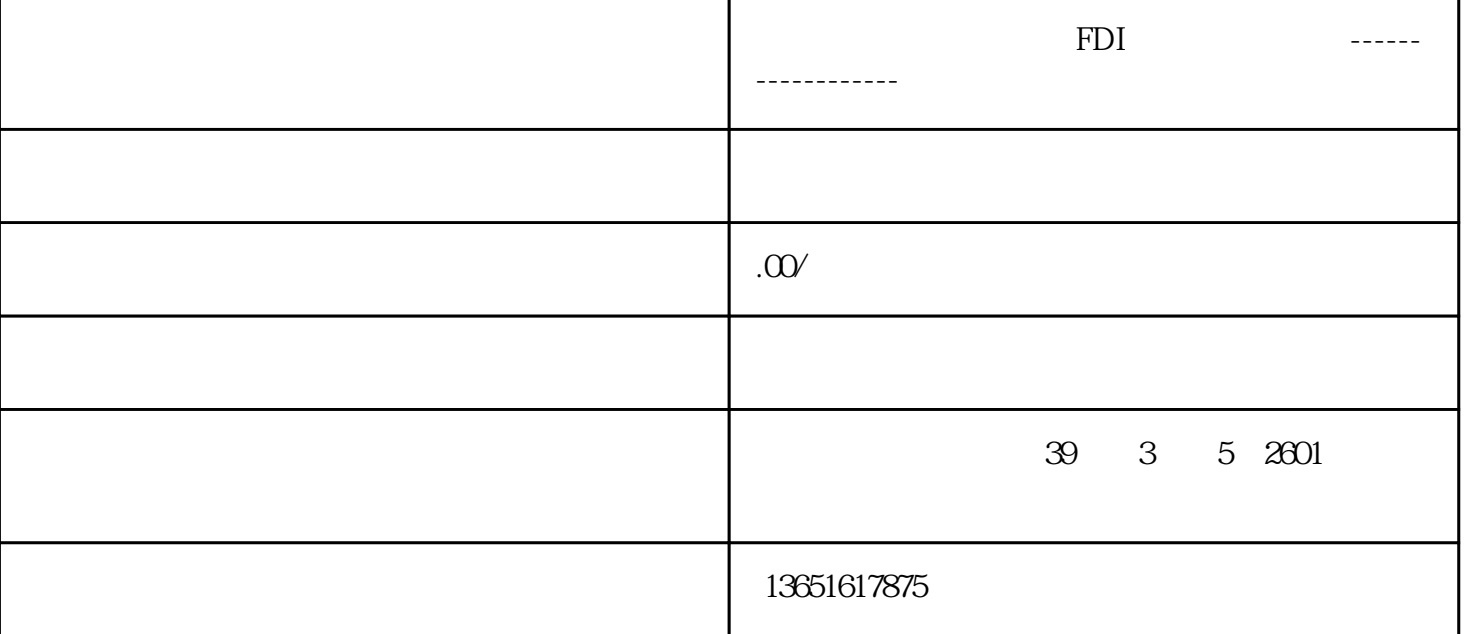

 $\overline{Z}$ 

持久利益并对之进行控制的投资,这种投资既涉及两个实体之间\*初的交易,也涉及二者之间以及不论是

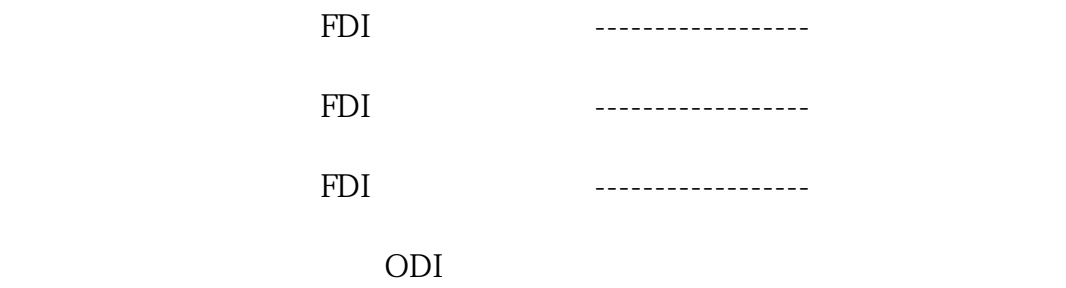

 $\rm ODI$ 

 $(ODI)$ 

 $FDI$ 

 $\begin{array}{ccc} \text{Foreign Direct Investment} & \text{FDI} & \\ & & \end{array}$ 

 $ODI$ 

 $\overline{ODI}$ 

 $2$ 

 $500$ 

 $FDI$ 

 $\infty$ 

ODI FDI